## Compiler Options Tab

Use this tab to manage the compiler options for the build configuration as well as the associated project and module defaults.

See the descriptions of the compiler options in Flex documentation:

- For applications **图**
- For libraries **图**

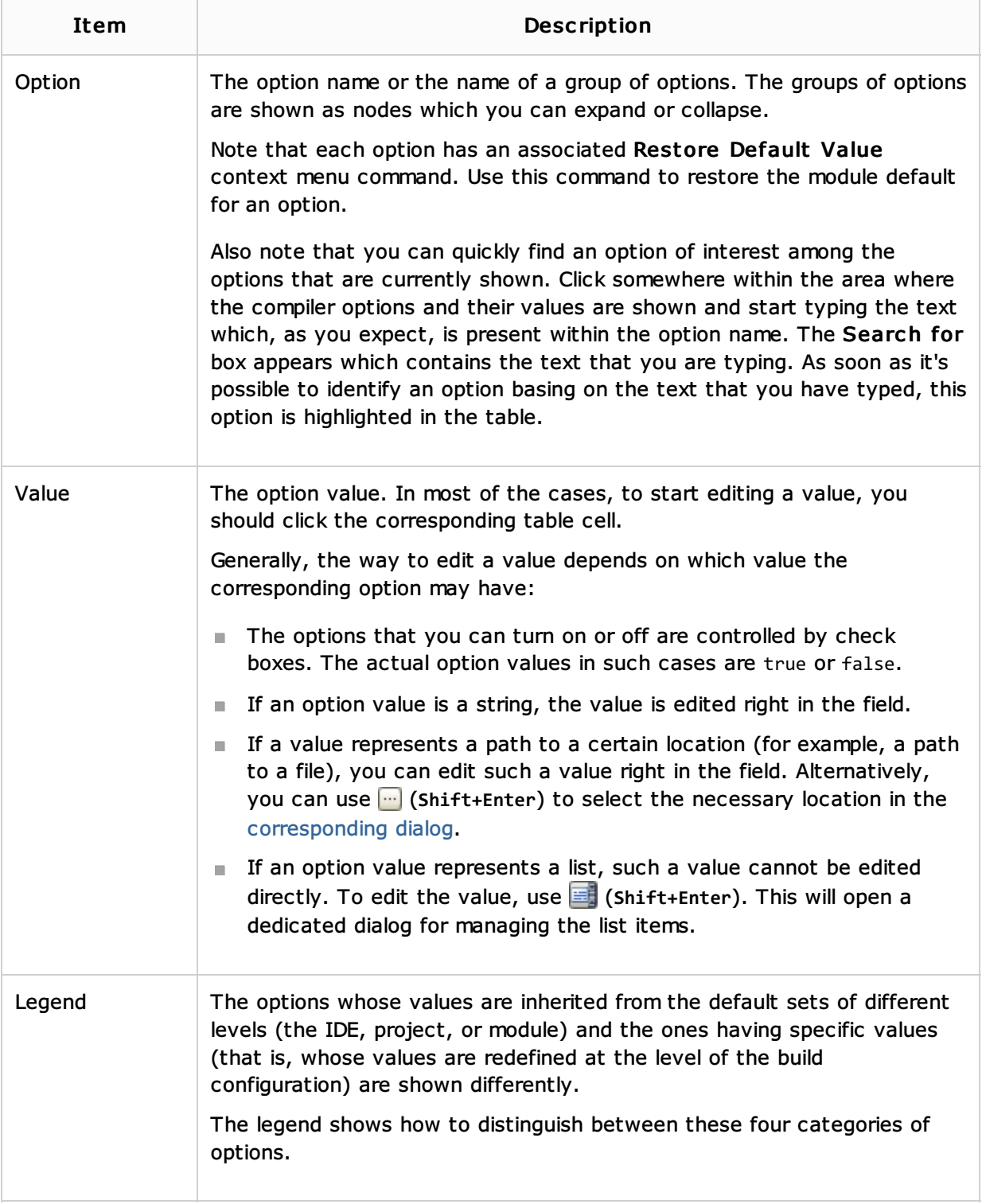

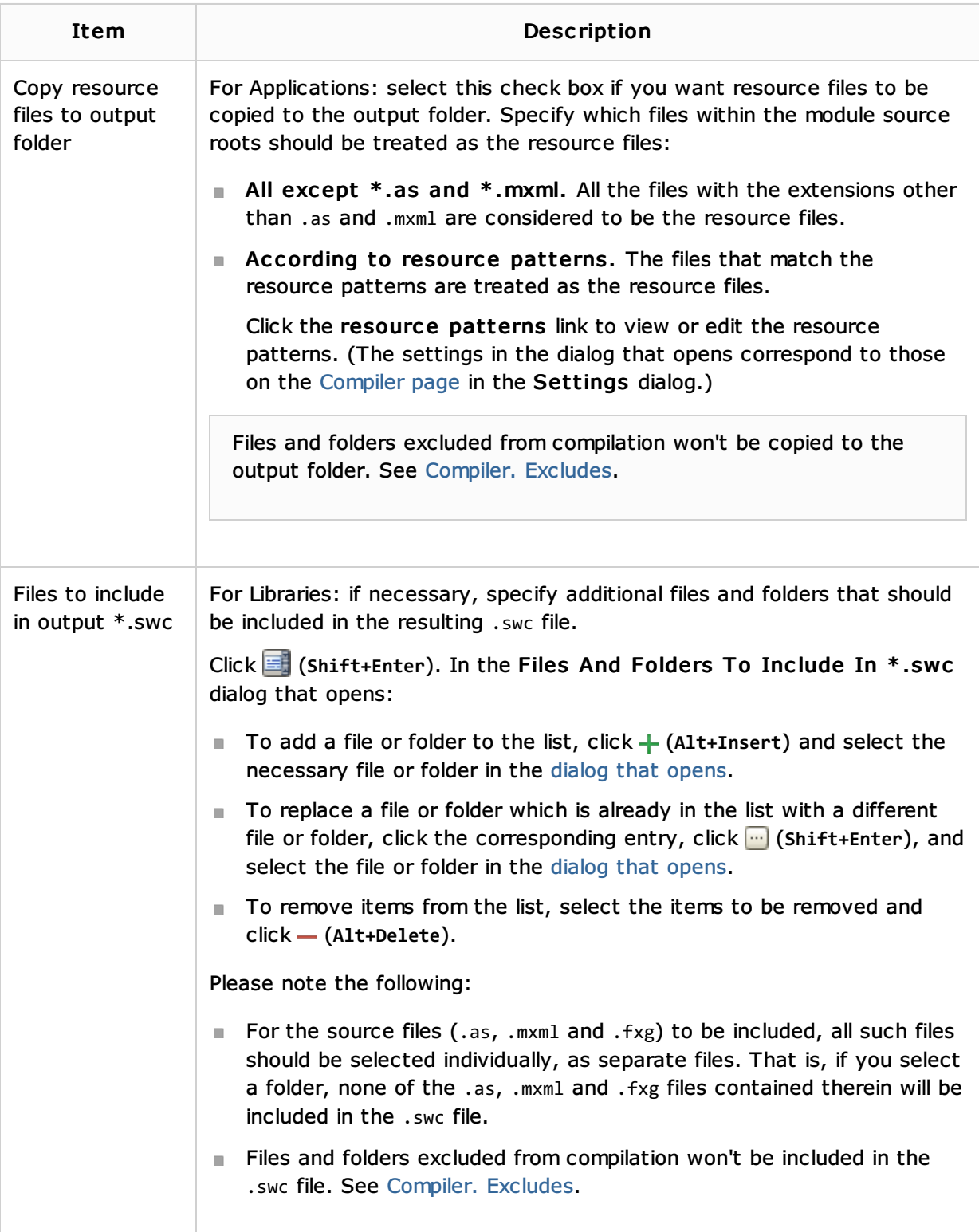

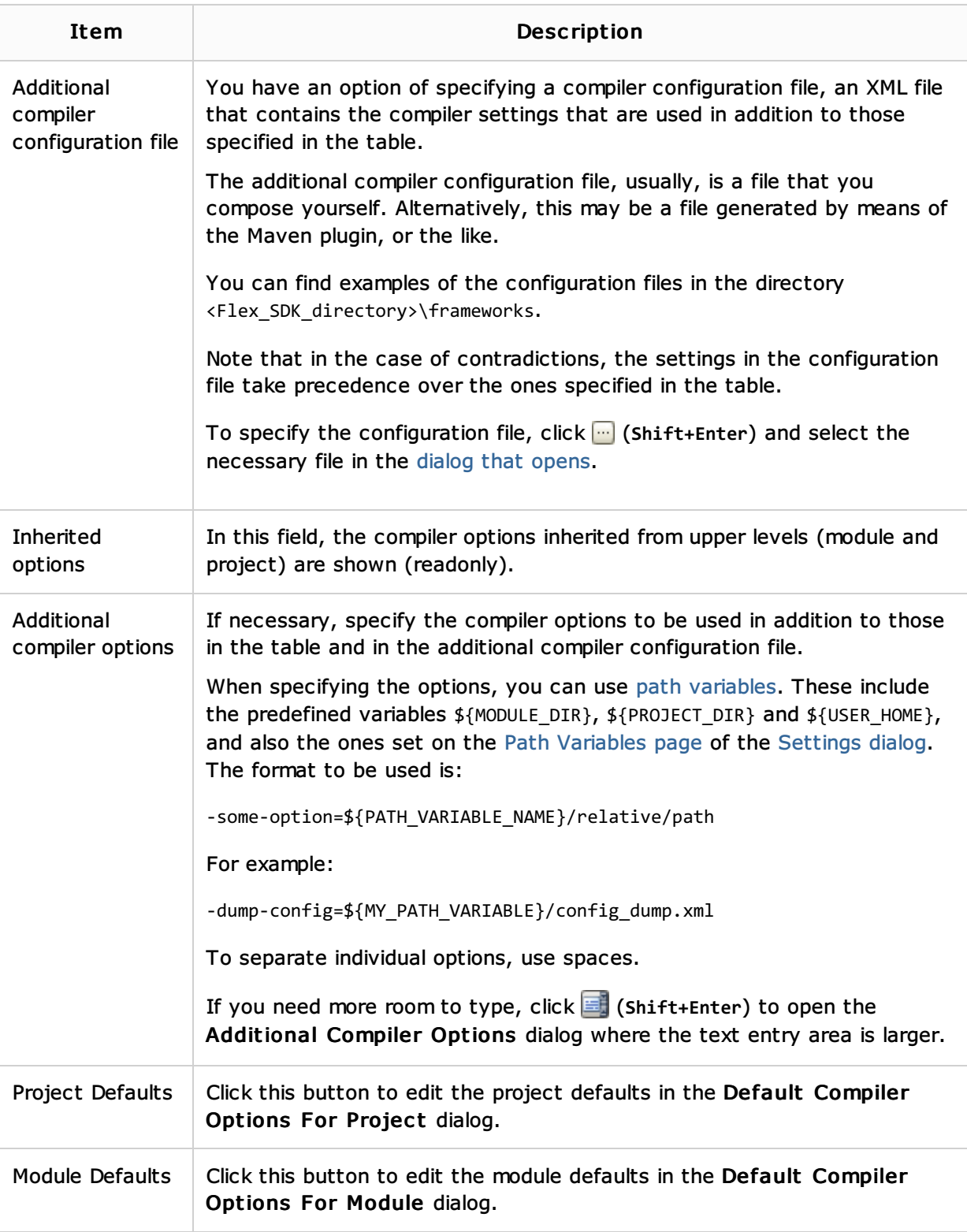

## See Also

Procedures:

**Norking with Build Configurations** 

Language and Framework-Specific Guidelines:

**ActionScript and Flex** 

## Reference:

- Build Configuration Page for a Flash Module  $\mathbb{R}^n$
- General Tab ш
- Dependencies Tab
- **AIR Package Tab**
- **Android Tab**
- iOS Tab

## Web Resources:

■ Developer Community &